# T&E Work Flow

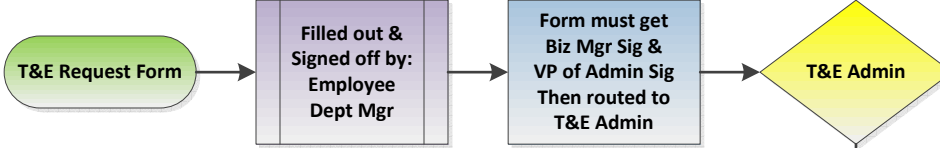

#### Forms:

Like all CUNYfirst security access request forms the T&E Expense form can be found at https://security.cuny.edu. This is a required form to gain access to the PeopleSoft system, and must be requested by the employee's manager. No employee may request access for themselves. For transferring employees, a separate form must be completed from the Campus and/or Department transferring FROM

 and TO in order to modify access in both areas. This request must be made in advance of the Effective Date of the personnel action.

## Workflow:

The work flow is design to help you identify where the form needs to go. This is not a how to on what to fill out. You should have received training on how the T&E system works before filling out one of these forms. Contact the Business Office for the next training or get in touch with the CUNYfirst subject matter expert for T&E.

## Form Information:

The form is 3 pages long currently and of critical note is to provide your emplD, and get it properly signed. Review this workflow to see who needs to sign off on this form.

## Signature:

The employee requesting the role The supervisor requesting the role for the employeeThe T&E administratorThe Manager of the Business Office (Role Specific) The VP of Administrative Affairs (Role Specific)

## Helpful Tip:

In the comments field indicate who the supervisor is that approves the T&E for the employee

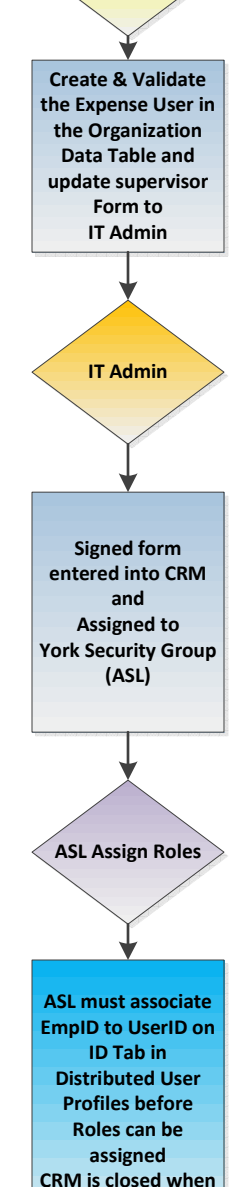

done

# Page Sample 1 of 3

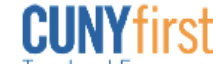

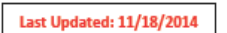

#### **CUNYfirst Travel and Expenses User Access Request Form - PRODUCTION**

Please Note: This is a required form to gain access to the PeopleSoft system, and must be requested by the employee's manager. No employee may<br>request access for themselves. For transferring employees, a separate form must **Security is granted by Business Unit.** 

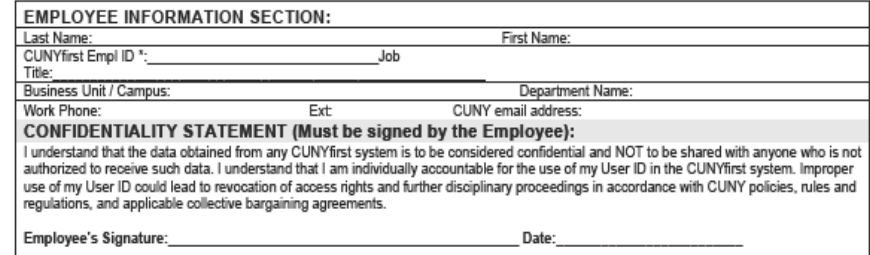

The Travel & Expense Administrator is responsible for following the steps in the Job Aid for Travel and Expense Administrators and coordinating with the campus ASL. Coordination is also required with the VMU to ensure that the expense user is also a vendor in CUNYfirst.

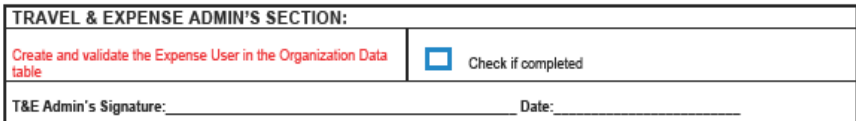

**Travel and Expenses Functional Roles** 

ASLs should assign roles below only AFTER the Travel & Expense Administrators in Campus have completed and signed the above section.

Note: ASLs must associate the Employee ID with the User ID on the ID tab of the Distributed User Profiles page.

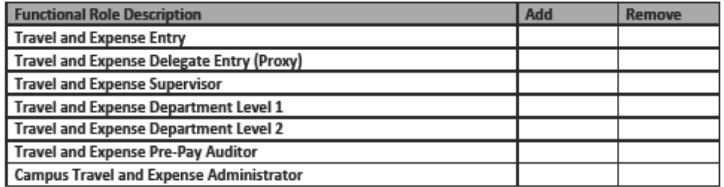

Page 1 of 3